*Haskell Crash Course Part I*

*From the Lambda Calculus to Haskell*

## *What is Haskell?*

A **typed**, **lazy**, **purely functional** programming language

Haskell = *λ*-calculus ++

- $\bullet~$  better syntax • types
- built-in features
	- $\circ~$  booleans, numbers, characters
	- records (tuples)  $\circ$  lists
	- o recursion

 $\circ$  …

*Programming in Haskell* **Computation by Calculation**

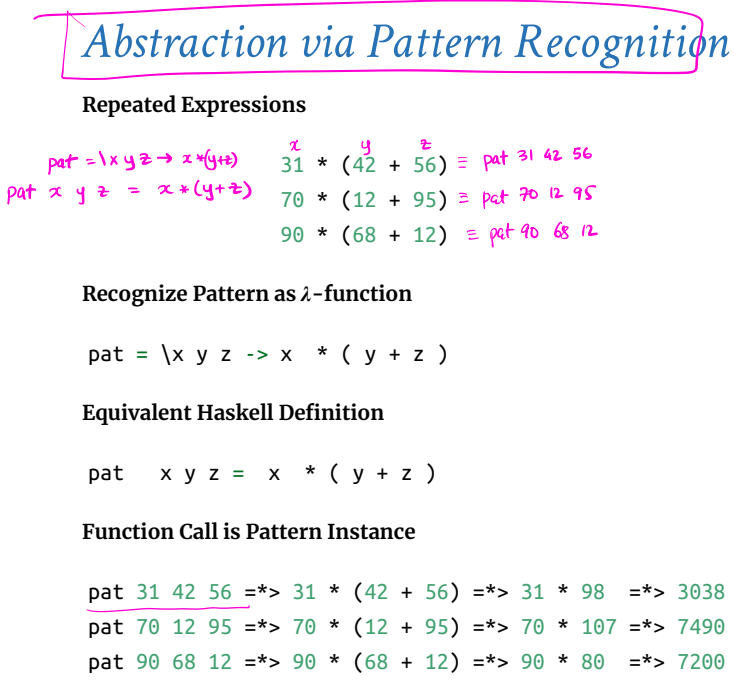

*Substituting equals by equals*

*Computation via Substituting Equals by Equals*

*Computation via Substituting Equals by Equals* **Equality-Substitution** enables **Abstraction** via **Pattern Recognition**

So "butzwordy"

*Why are types good?*  $C = |975|$  $\frac{\int_{\alpha\sqrt{a}}^{x} (198)}{\int_{\alpha\sqrt{a}}^{x} (198)}$   $\frac{\int_{\alpha\sqrt{a}}^{x} (198)}{\int_{\alpha\sqrt{a}}^{x} (198)}$   $\frac{\int_{\alpha\sqrt{a}}^{x} (198)}{\int_{\alpha\sqrt{a}}^{x} (198)}$ 

- **Batch compiler: 6hc Compile and run large programs<br>-<br>-**
- **Interactive Shell** ghci Shell to interactively run small programs [online](https://repl.it/languages/haskell)
- **Build Tool** stack Build tool to manage libraries etc.

**Key Idea:** Computation is *substitute* equals by equals.

x\_2 :: type\_2  $x_2 = exp r_2$ 

## *Programming in Haskell*

*Substitute Equals by Equals*

Thats it! (*Do not* think of registers, stacks, frames etc.)

ex6 :: Int  $ex6 = 4 + 5$ ex7 :: Int ex7 =  $4 * 5$ ex8 :: Bool  $ex8 = 5 > 4$ quiz :: ??? quiz = **if** ex8 **then** ex6 **else** ex7 What is the *type* of quiz<mark>?</mark><br>A. Int **A.** Int **B.** Bool **C.** Error!  $\int_{a}^{a}b^{a}$  and  $\int_{a}^{b}$  and  $\int_{a}^{b}$  $\frac{11}{1}$  ex

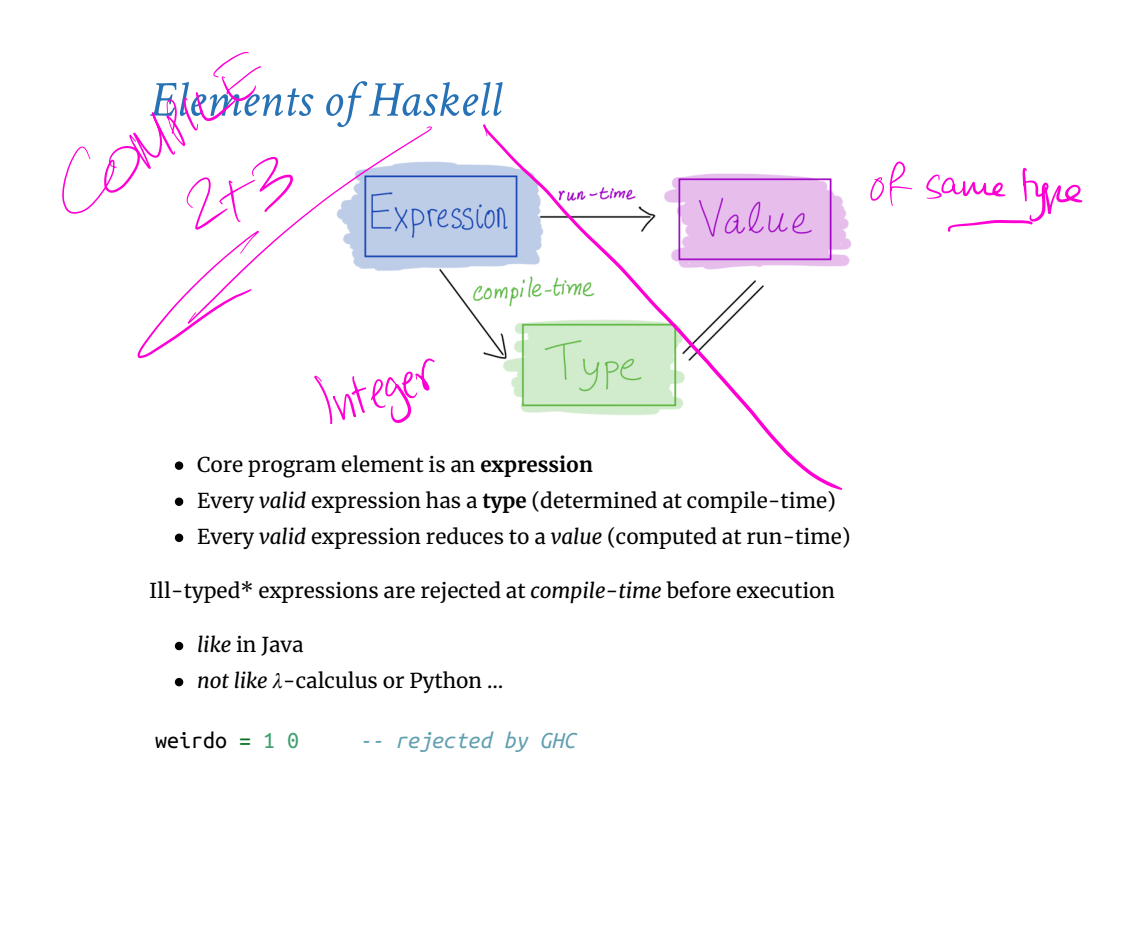

 $\begin{array}{rcl} \text{ITE} & \text{TLUE} & \text{e}_{1} & \text{e}_{2} \\ \text{PDE} & \text{PDE} & \text{PDE} & \text{PDE} \\ \end{array}$ ex6 :: Int  $ex6 = 4 + 5$  $i$ f ex $s$  then  $ex6$  else  $ex7$ ex7 :: Int ex7 =  $4 * 5$ if  $\frac{534}{5}$  the exb els ext ex8 :: Bool the exp else  $ext$  $ex8 = 5 > 4$  $\frac{1}{27}$  |  $\mu$  |  $\frac{1}{27}$ <br>
If ex8 then ex6 else quiz :: <del>27</del> quiz = **if** ex8 **then** ex6 **else** ex7<br> $\leftrightarrow$  4+5  $\smile$ What is the *value* of quiz?  $\rightarrow$  9 **A.** 9 **B.** 20 **C.** Other!

isPos :: Int -> Bool isPos  $n = (x > 0)$ 

(Meaning is **identical** to above definition with  $\n\cdot$   $\cdot$  ... )

- Helps with program *design*
- Types are *contracts* (ignore ill-typed inputs!)
- Catches errors *early*
- Allows compiler *to generate code*  $\setminus$ Enables compiler *optimizations*
- 

*Multiple Argument Functions* A function that takes three *inputs* A1 , A2 and A3 returns one *output* B has the type A1 -> A2 -> A3 -> B For example pat :: Int -> Int -> Int -> Int  $pat = \{x \ y \ z \ \rightarrow \ x * \ (y + z)\}$ which we can write with the params on the *left* as pat :: Int -> Int -> Int -> Int pat x y z = x \* (y + z)  $\begin{pmatrix} 1 & -1 & -1 & -1 & -1 \\ 1 & -1 & -1 & -1 \\ 1 & -1 & -1 & -1 \\ 1 & -1 & -1 & -1 \end{pmatrix}$ 

# *The Haskell Eco-System*

# *Interactive Shell: ghci*

\$ stack ghci

:load file.hs :**type** expression :info variable

## *A Haskell Source File*

A sequence of **top-level definitions** x1 , x2 , …

- Each has *type* type\_1 , type\_2 , …
- Each defined by *expression* expr\_1 , expr\_2 , …

 $x_1 :: type_1$ 

 $x_1 = exp r_1$ 

. . .

## *Basic Types*

Write a function sumTo such that sumTo n evaluates to  $0 + 1 + 2 + ... + n$ sumTo :: Int -> Int sumTo  $n = ?$ ?? When you are done you should see the following behavior: >>> sumTo 3 6

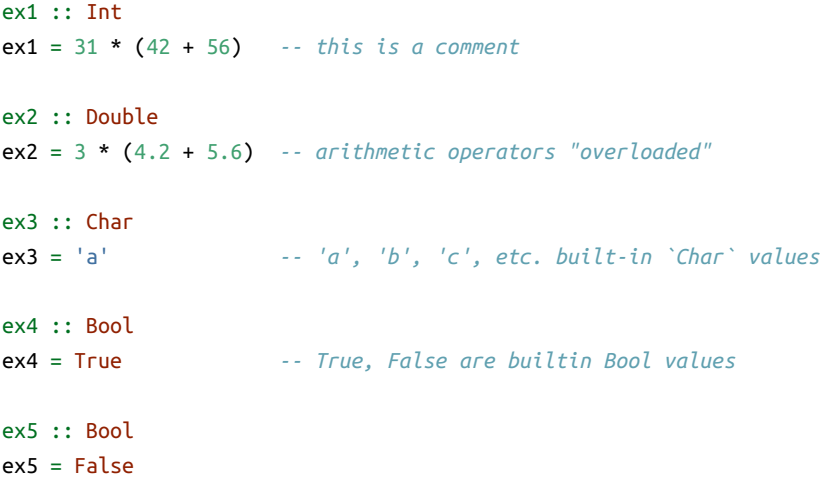

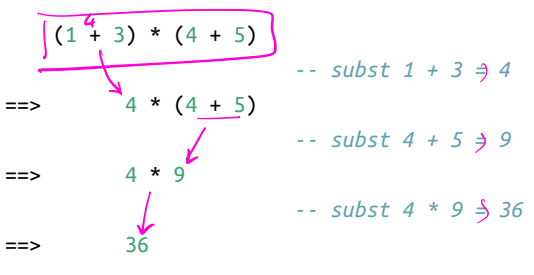

# *QUIZ: Basic Operations*

## *QUIZ: Basic Operations*

# *Function Types*

In Haskell, a **function is a value** that has a type A -> B A function that takes *input* of type A returns *output* of type B For example isPos :: Int -> Bool isPos =  $\ln$  ->  $(x > 0)$ Define **function-expressions** using \ like in *λ*-calculus!

But Haskell also allows us to put the parameter on the *left*

# *QUIZ*

What is the type of quiz ? quiz :: ??? quiz x y =  $(x + y) > 0$ **A.** Int -> Int **B.** Int -> Bool **C.** Int -> Int -> Int  $\rightarrow$  D. Int -> Int -> Bool  $\sqrt{ }$ **E.** (Int, Int) -> Bool

# $\frac{4442 - 109}{11}$ <br>It int =  $\frac{1}{2}$  $Int \rightarrow Int \rightarrow BDE$

## *Function Calls*

A function call is *exactly* like in the *λ*-calculus e1 e2 where e1 is a function and e2 is the argument. For example >>> isPos 12 True  $\Rightarrow$  isPos (0 - 5) False

#### *Multiple Argument Calls*

With multiple arguments, just pass them in one by one, e.g. (((e e1) e2) e3) For example >>> pat 31 42 56 3038

#### *EXERCISE*

Write a function myMax that returns the *maximum* of two inputs myMax :: Int -> Int -> Int myMax = ??? When you are done you should see the following behavior: >>> myMax 10 20 20 >>> myMax 100 5 100

## *EXERCISE*

[cse130](https://ucsd-cse130.github.io/wi24/index.html) Calendar Contact Grades Lectures Assignments Links Piazza Canvas

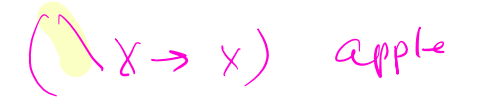

>>> sumTo 4 10 >>> sumTo 5 15

 $(e_1, e_2)$ 

*How to Return Multiple Outputs?*

 $e_1, e_2, e_3, \ldots, e_k$  $V_2, \ldots V_K$ 

#### *Tuples*

A type for packing n different kinds of values into a single "struct"<br> $\begin{pmatrix} \ell_1, \ldots, \ell_n \end{pmatrix}$  $(\begin{smallmatrix} 1 & 0 & 0 \\ 0 & 1 & 0 \\ 0 & 1 & 0 \\ 0 & 0 & 0 \\ 0 & 0 & 0 \\ 0 & 0 & 0 & 0 \\ 0 & 0 & 0 & 0 \\ 0 & 0 & 0 & 0 \\ 0 & 0 & 0 & 0 \\ 0 & 0 & 0 & 0 \\ 0 & 0 & 0 & 0 \\ 0 & 0 & 0 & 0 \\ 0 & 0 & 0 & 0 \\ 0 & 0 & 0 & 0 \\ 0 & 0 & 0 & 0 & 0 \\ 0 & 0 & 0 & 0 & 0 \\ 0 & 0 & 0 & 0 & 0 \\ 0 & 0 & 0 & 0 & 0 \\$ 

tup1 :: ???  $\begin{array}{rcl}\n\text{tuple} & = \left(\begin{array}{cc} \n\text{a}^1, & 5 \\
\text{a}^2, & \text{b} \\
\text{b}^2, & \text{c} \\
\text{c}^2, & \text{d} \\
\text{d}^2, & \text{c} \\
\text{d}^2, & \text{d} \\
\text{d}^2, & \text{d} \\
\text{d}^2, & \text{d} \\
\text{e}^2, & \text{d}^2.\n\end{array}\right\}\n\end{array}$ tup2 :: (Char, Double, Int) tup2 = ('a', 5.2, 7) Cha Touble

For example

We can **create** a tuple of three values e1 , e2 , and e3 … tup = (e1, e2, e3) … but how to **extract** the values from this tuple? **Pattern Matching** via **case**-**of** expressions fst3 :: (t1, t2, t3) -> t1 fst3 t = **case** t **of**  $(x1, x2, x3) \rightarrow x1$ snd3 :: (t1, t2, t3) -> t2 snd3 t = **case** t **of**  $(x1, x2, x3) \rightarrow x2$ thd3 :: (t1, t2, t3) -> t3 thd3 t = **case** t **of**  $(x1, x2, x3) \rightarrow x3$ 

# *Extracting Values from Tuples*

*Lists* Unbounded Sequence of values of type T [T] For example chars :: [Char] chars =  $['a', 'b', 'c']$ ints :: [Int] ints =  $[1, 3, 5, 7]$ pairs :: [(Int, Bool)]  $pairs = [(1,True), (2,False)]$ tuples  $(T_1, T_2, T_3)$  $L$ *ists*  $[T]$ 

#### *QUIZ*

The type  $[T]$  denotes an unbounded sequence of values of type  $T$ Suppose you have a list oops =  $[1, 2, 'c']$ There is no  $\,$   $\,$   $\,$  that we can use As last element is not Int • First two elements are not Char ! **Result: Mysterious Type Error!**

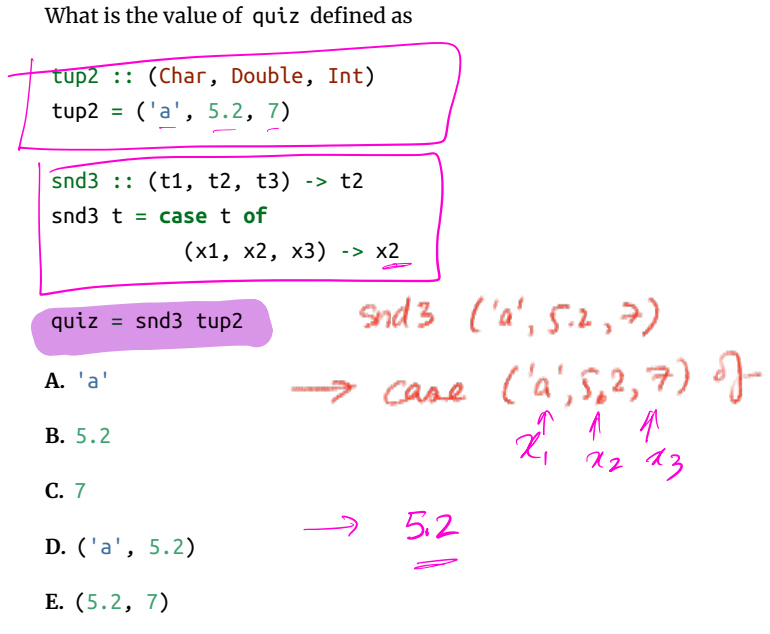

 $(a', T_{n+1}, 5.3)$ 

#### *QUIZ*

What is the type of things defined as

things :: ??? things =  $[(1]$ ,  $[2, 3]$ ,  $[4, 5, 6]$ ] **A.** [Int] **B.** ([Int], [Int], [Int]) **C.** [(Int, Int, Int)] **D.** [[Int]**]** *List of [List of lut*] **E.** List  $[2,3] \cup [Int]$  $\begin{array}{cc} [2,3], [4,5,6] \end{array}$   $[2,3]$ : [http://www.frumbland.com/distribut]

getNthe ::

# *List's Values Must Have The SAME Type!*

Write a function range such that range i j returns the list of values  $[i, i+1, ...,$ j] range :: ??? range  $i$   $j$  = ??? **1. Tests** >>> range 4 3 [] >>> range 3 3 [3] >>> range 2 3 [2, 3] >>> range 1 3 [1, 2, 3]  $\gg$  range 0 3 [0, 1, 2, 3] **2. Type** range :: ???

Lets write a function firstElem such that firstElem xs returns the *first* element xs if it is a non-empty list, and  $~\text{o}~$  otherwise. **HINT:** How to *extract* values from a list? **1. Tests** When you are done you should see the following behavior: >>> firstElem []  $\Theta$ 

## *Constructing Lists*

There are two ways to construct lists

Write a function sumList such that sumList  $[x1, ..., xn]$  returns  $x1 + ... + xn$ **1. Tests** When you are done you should get the following behavior: >>> sumList []  $\pmb{\Theta}$ >>> sumlist [3] 3 >>> sumlist [2, 3] 5 >>> sumlist [1, 2, 3] 6 **2. Type** sumList :: [Int] -> Int **3. Code** sumList = ??? *Functions on lists: take*

Let's write a function to take first n elements of a list  $xe^{-x}$ 

# *Functions Producing Lists*

Lets write a function copy3 that takes an input x and returns a list with *three* copies of x copy3 :: ??? copy3 x = ??? When you are done, you should see the following >>> copy3 5 [5, 5, 5]

| QUIZ                                     |                                               |
|------------------------------------------|-----------------------------------------------|
| What is the type ?? of tup3?             | $(7, 5, 2)$                                   |
| $\text{tup3} :: ??$                      | $\beta_{\text{bol}}$                          |
| $\text{tup3} = ((7, 5, 2), \text{True})$ | $(\text{lwt}, \text{Double})$ , $\text{bal})$ |
| A. (Int, Bool)                           | $\text{C. (Int, (Double, Bool)}$              |
| C. (Int, (Double, Bool)                  |                                               |
| E. (Tuple, Bool)                         |                                               |

>>> copy3 "cat" ["cat", "cat", "cat"]

# *Lets write some Functions*

[A Recipe](https://www.htdp.org/) **Step 1: Write some tests Step 2: Write the type Step 3: Write the code**

## *PRACTICE: Clone*

Write a function clone such that clone n x returns a list with n copies of x. **1. Tests** When you are done you should see the following behavior >>> clone 0 "cat"  $[]$ >>> clone 1 "cat" ["cat"] >>> clone 2 "cat" ["cat", "cat"] >>> clone 3 "cat" ["cat", "cat", "cat"] >>> clone 3 100 [100, 100, 100] **2. Types** clone :: ??? **3. Code** clone  $n \times = ?$ ??

# *How does clone execute?*

(Substituting equals-by-equals!) clone 3 100 =\*> ???

## *EXERCISE: Range*

 [] *-- creates an empty list*  h:t *-- creates a list with "head" 'h' and "tail" t*  **Ad<sup>e T</sup>fail**<br>For example >>> 3 : [] [3] >>> 2 : (3 : []) [2, 3] >>> 1 : (2 : (3 : [])) [1, 2, 3] **Cons Operator** : **is Right Associative** x1 : x2 : x3 : x4 : t means x1 : (x2 : (x3 : (x4 : t))) So we can just avoid the parentheses. **Syntactic Sugar** Haskell lets you write [x1, x2, x3, x4] instead of x1 : x2 : x3 : x4 : [] Nil cons

**3. Code** range = ???

*Functions Consuming Lists*

So far: how to *produce* lists. **Next** how to *consume* lists!

#### *EXERCISE*

>>> firstElem [10, 20, 30] 10 >>> firstElem [5, 6, 7, 8] 5 **2. Type** firstElem :: ??? **3. Code** firstElem = ???

#### *QUIZ*

Suppose we have the following mystery function mystery :: [a] -> Int mystery l = **case** l **of** [] -> 0  $(x:xs) \rightarrow 1 +$  mystery xs What does mystery [10, 20, 30] evaluate to? **A.** 10 **B.** 20 **C.** 30 **D.** 3 **E.** 0

## *EXERCISE: Summing a List*

Let's write a function to take first n elements of a list xs .

**1. Tests** *-- >>> ???* **2. Type** take :: ??? *Some useful library functions -- | Length of the list* length :: [t] -> Int

*-- | Append two lists* (++) :: [t] -> [t] -> [t] *-- | Are two lists equal?* (==) :: [t] -> [t] -> Bool

You can search for library functions on [Hoogle](https://www.haskell.org/hoogle/)!

```
**3. Code**
```haskell
take = ???
```
## *Some useful library functions*

*-- | Length of the list* length :: [t] -> Int *-- | Append two lists*  $(++)$  :: [t] -> [t] -> [t] *-- | Are two lists equal?* (==) :: [t] -> [t] -> Bool

You can search for library functions on [Hoogle](https://www.haskell.org/hoogle/)!

## *Recap*

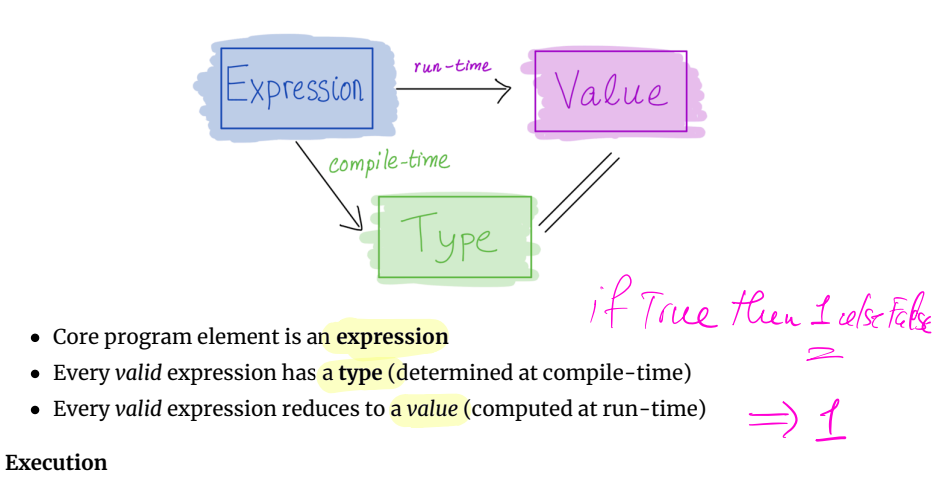

- Basic values & operators
- Execution / Function Calls just *substitute equals by equals*
- Pack data into *tuples* & *lists*
- Unpack data via *pattern-matching*